### **15-213 "The course that gives CMU its Zip!"**

### **Dynamic Memory Allocation II Dynamic Memory Allocation II Nov 7, 2002 Nov 7, 2002**

#### **Topics**

- ! **Explicit doubly-linked free lists**
- ! **Segregated free lists**
- ! **Garbage collection**
- ! **Memory-related perils and pitfalls**

### **Keeping Track of Free Blocks**

" **Method 1: Implicit list using lengths -- links all blocks : Implicit list using lengths -- links all blocks**

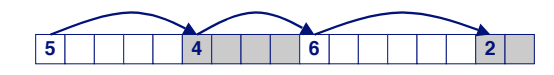

" **Method 2: Explicit list among the free blocks using : Explicit list among the free blocks using pointers within the free blocks pointers the free blocks**

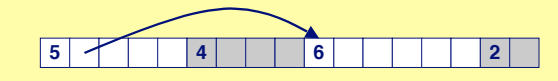

- " **Method 3: Segregated free lists : Segregated free lists** ! **Different free lists for different size classes**
- Method 4: Blocks sorted by size (not discussed)
	- ! **Can use a balanced tree (e.g. Red-Black tree) with pointers within each free block, and the length used as a key**

– 2 – 15-213, F'02

#### **class22.ppt**

# **Explicit Free Lists**

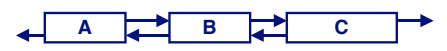

**Use data space for link pointers Use data space for pointers**

- ! **Typically doubly linked**
- ! **Still need boundary tags for coalescing**

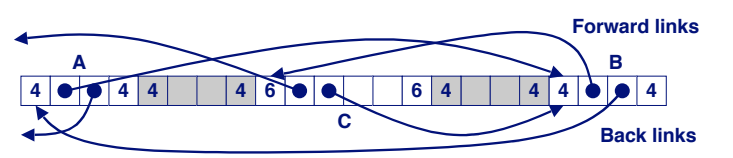

! **It is important to realize that links are not necessarily in the same order as the blocks**

# **Allocating From Explicit Free Lists**

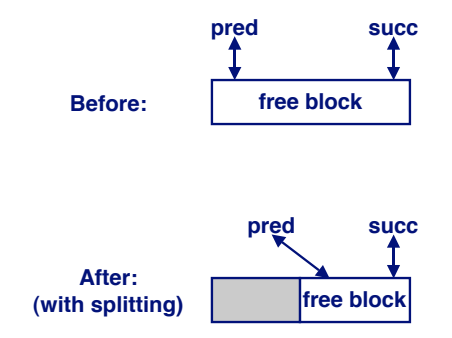

# **Freeing With Explicit Free Lists**

### **Insertion policy:** Where in the free list do you put a **newly freed block? freed block?**

- ! **LIFO (last-in-first-out) policy**
	- $\bullet$  **Insert freed block at the beginning of the free list**
	- **Pro: simple and constant time**
	- **Con: studies suggest fragmentation is worse than address ordered.**
- ! **Address-ordered policy**
	- $\bullet$  **Insert freed blocks so that free list blocks are always in address order**
		- » **i.e. addr(pred) < addr(curr) < addr(succ)**
	- **Con: requires search**
	- **Pro: studies suggest fragmentation is better than LIFO**

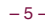

– 5 – 15-213, F'02

# **Freeing With a LIFO Policy**

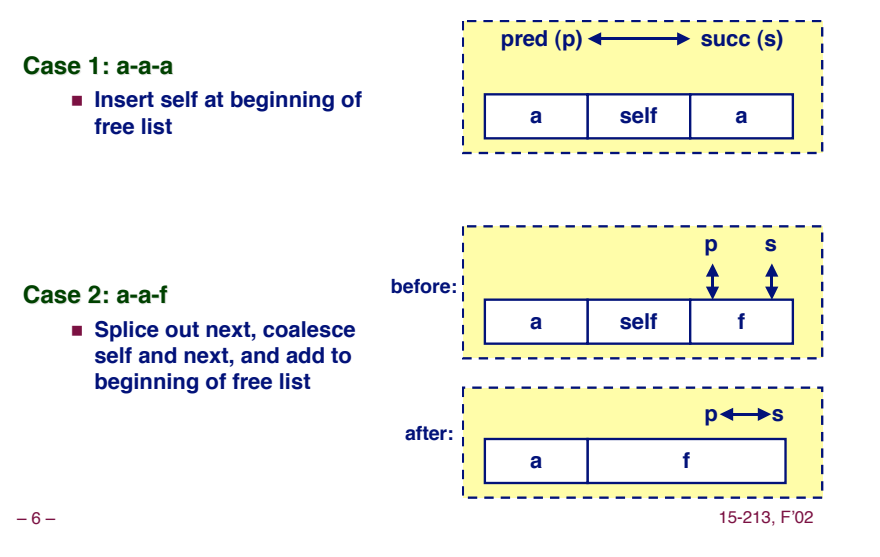

# **Freeing With a LIFO Policy (cont)**

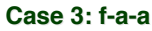

! **Splice out prev, coalesce with self, and add to beginning of free list**

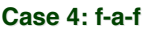

! **Splice out prev and next, coalesce with self, and add to beginning of list**

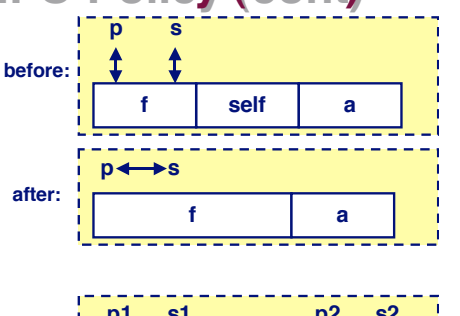

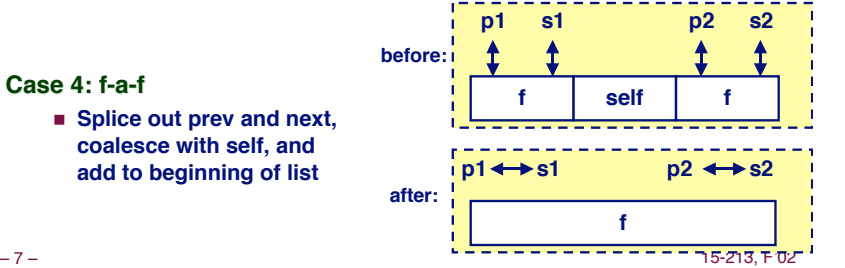

# **Explicit List Summary**

**Comparison to implicit list: Comparison to implicit list:**

- **Example 2 Is Allocate is linear time in number of free blocks instead of total blocks -- much faster allocates when most of the memory is full**
- ! **Slightly more complicated allocate and free since needs to splice blocks in and out of the list**
- $\blacksquare$  **Some extra space for the links (2 extra words needed for each block)**

### **Main use of linked lists is in conjunction with Main use of segregated free lists segregated free lists**

! **Keep multiple linked lists of different size classes, or possibly for different types of objects**

# **Keeping Track of Free Blocks**

**Method 1: Implicit list Implicit list using lengths -- links all blocks using lengths -- links all blocks**

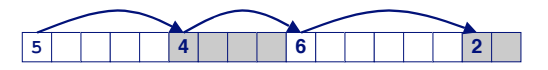

**Method 2: Explicit list among the free blocks using pointers within the free blocks pointers within the** 

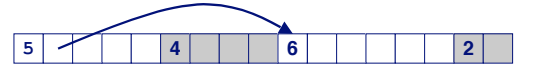

### **Method 3: Segregated free list**

**Different free lists for different size classes** 

### **Method 4: Blocks sorted by size : Blocks sorted size**

■ Can use a balanced tree (e.g. Red-Black tree) with pointers within each free block, and the length used as a key

```
– 9 – 15-213, F'02
```
# **Segregated Segregated Storage Storage**

**Each size class has its own collection of blocks** 

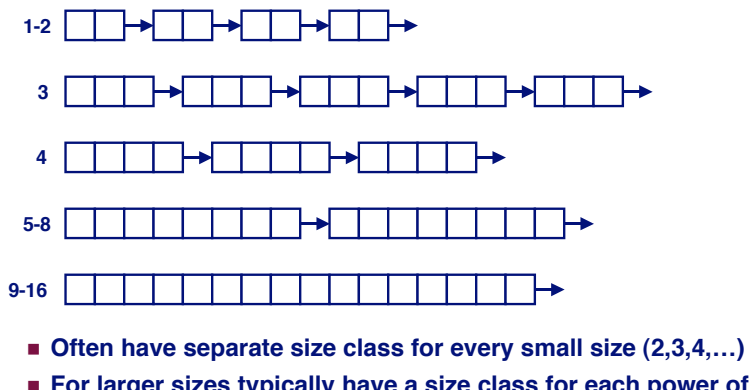

- 
- **For larger sizes typically have a size class for each power of 2**

– 10 – 15-213, F'02

# **Simple Segregated Storage**

### **Separate heap and free list for each size class**

### **No splitting splitting**

To allocate a block of size n:

- ! **If free list for size n is not empty,**
- allocate first block on list (note, list can be implicit or explicit)
- $\blacksquare$  If free list is empty,
	- **•** get a new page
	- **e** create new free list from all blocks in page
	- **allocate first block on list**
- ! **Constant time**
- **To free a block:**
	- ! **Add to free list**
	- ! **If page is empty, return the page for use by another size (optional)**

### **Tradeoffs:**

**■ Fast, but can fragment badly** the second to the second the second of the second term of the second term of the second term of the second term of the second term of the second term of the second term of the second term

# **Segregated Segregated Fits Fits**

### **Array of free lists, each one for some size class of free lists, one for**

**To allocate a block of size n: To allocate a block of size n:**

- ! **Search appropriate free list for block of size m > n**
- ! **If an appropriate block is found:**
	- **Split block and place fragment on appropriate list (optional)**
- ! **If no block is found, try next larger class**
- **Repeat until block is found**

### **To free a block: To free block:**

! **Coalesce and place on appropriate list (optional)**

### **Tradeoffs Tradeoffs**

- ! **Faster search than sequential fits (i.e., log time for power of two size classes)**
- ! **Controls fragmentation of simple segregated storage**
- ! **Coalescing can increase search times**
	- **Deferred coalescing can help**

### **For More Info on Allocators**

- **D. Knuth, "The Art of Computer Programming, Second The Art of Computer Programming, Second Edition", Addison Wesley, 1973** 
	- ! **The classic reference on dynamic storage allocation**
- **Wilson et al, "Dynamic Storage Allocation: A Survey and Critical Review", Proc. 1995 Int'l Workshop on Memory Management, Kinross, Scotland, Sept, 1995.** 
	- ! **Comprehensive survey**
	- ! **Available from CS:APP student site (csapp.cs.cmu.edu)**

– 13 – 15-213, F'02

### **Implicit Memory Management: Implicit Memory Management: Garbage Collection Garbage Collection**

**Garbage collection: automatic reclamation of heapallocated storage -- application never has to free allocated storage -- application never has to free**

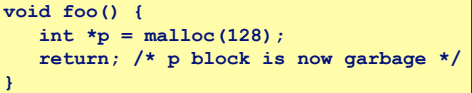

**Common in functional languages, scripting languages, Common in scripting languages, and modern object oriented languages: and modern object oriented languages:**

! **Lisp, ML, Java, Perl, Mathematica,**

**Variants (conservative garbage collectors) exist for C collectors) exist for C and C++ and** 

– 14 – 15-213, F'02 ! **Cannot collect all garbage**

### **Garbage Collection**

**How does the memory manager know when memory How does the memory manager know when memory can be freed? can be freed?**

- $\blacksquare$  In general we cannot know what is going to be used in the **future since it depends on conditionals**
- ! **But we can tell that certain blocks cannot be used if there are no pointers to them**

#### **Need to make certain assumptions about pointers Need to make certain assumptions about pointers**

- **EXECUTE:** Memory manager can distinguish pointers from non**pointers**
- ! **All pointers point to the start of a block**
- **Cannot hide pointers (e.g., by coercing them to an int, and then back again)**

### **Classical Classical GC GC algorithms algorithms**

**Mark and sweep collection (McCarthy, 1960) Mark and sweep collection (McCarthy, 1960)**

! **Does not move blocks (unless you also "compact")**

**Reference counting (Collins, 1960) Reference counting (Collins, 1960)**

! **Does not move blocks (not discussed)**

**Copying collection ( Copying collection (Minsky, 1963) , 1963)**

- ! **Moves blocks (not discussed)**
- **For more information, see** *Jones and Lin, "Garbage* **Collection: Algorithms for Automatic Dynamic Collection: Algorithms for Automatic Dynamic Memory", John Wiley & Sons, 1996. , John Wiley & Sons, 1996.**

# **Memory as a Graph**

**We view memory as a directed graph**

- ! **Each block is a node in the graph**
- ! **Each pointer is an edge in the graph**
- ! **Locations not in the heap that contain pointers into the heap are called root nodes (e.g. registers, locations on the stack, global variables)**

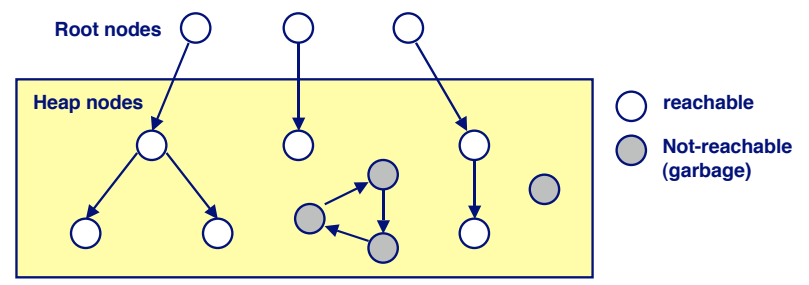

A node (block) is *reachable* if there is a path from any root to that node.

– 17 – 15-213, F'02 **Non-reachable nodes are** *garbage* **(never needed by the application)** 

### **Assumptions For This Lecture**

#### **Application Application**

- ! **new(n): returns pointer to new block with all locations cleared**
- ! **read(b,i): read location i of block b into register**
- $\blacksquare$  **write**(b, i, v) : **write**  $\mathbf{v}$  into location **i** of block **b**

#### **Each block will have a header word**

- ! **addressed as b[-1], for a block b**
- ! **Used for different purposes in different collectors**

#### **Instructions used by the Garbage Collector**

- $\blacksquare$  **is** ptr(p): determines whether **p** is a pointer
- ! **length(b): returns the length of block b, not including the header**
- ! **get\_roots(): returns all the roots**

– 18 – 15-213, F'02

# **Mark and Sweep Collecting**

### **Can build on top of malloc/free package**

! Allocate using **malloc** until you "run out of space"

#### **When out of space:**

- **E** Use extra *mark bit* in the head of each block
- **Mark:** Start at roots and set mark bit on all reachable memory
- ! **Sweep:** Scan all blocks and **free** blocks that are **not marked**

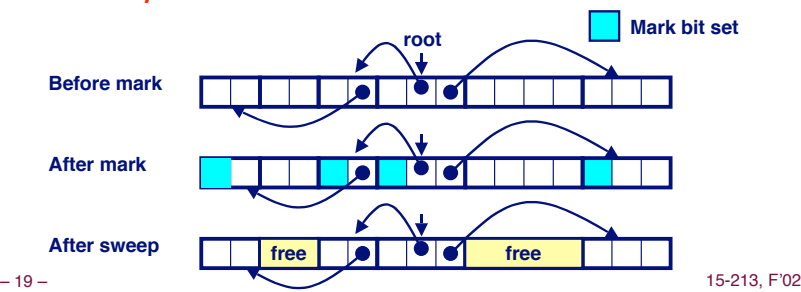

# **Mark and Sweep (cont.)**

#### **Mark using depth-first traversal of the memory graph**

```
ptr mark(ptr p) {
   if (!is_ptr(p)) return; // do nothing if not pointer
  if (markBitSet(p)) return
  setMarkBit(p); \frac{1}{2} set the mark bit
   for (i=0; i < length(p); i++) // mark all children
     mark(p[i]); 
   return;
}
```
#### **Sweep using lengths to find next block**

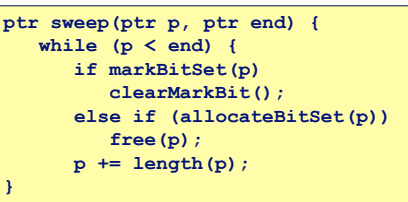

# **Conservative Mark and Sweep in C**

**A conservative collector for C programs A conservative collector for C programs**

- **Is** ptr() determines if a word is a pointer by checking if it **points to an allocated block of memory.**
- ! **But, in C pointers can point to the middle of a block.**

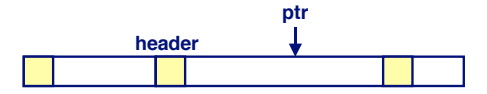

**So how do we find the beginning of the block? So how do we find the beginning of the block?**

- ! **Can use balanced tree to keep track of all allocated blocks where the key is the location**
- ! **Balanced tree pointers can be stored in header (use two additional words) head data**

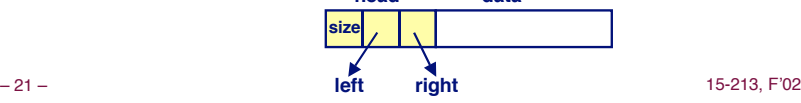

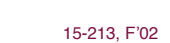

# **Memory-Related Bugs**

**Dereferencing bad pointers Reading uninitialized memory Overwriting memory Overwriting memory Referencing nonexistent variables Referencing variables Freeing blocks multiple times Freeing blocks multiple times Referencing freed blocks Failing to free blocks Failing to free blocks**

– 22 – 15-213, F'02

# **Dereferencing Bad Pointers**

**The classic scanf bug** 

**scanf("%d", val);**

# **Reading Uninitialized Memory**

**Assuming that heap data is initialized to zero Assuming that heap data is initialized to zero**

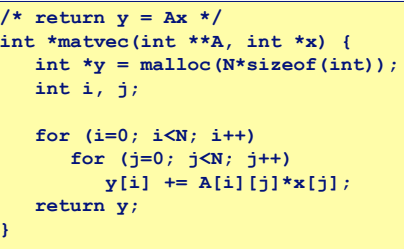

# **Overwriting Memory**

### **Allocating the (possibly) wrong sized object Allocating the (possibly) wrong sized object**

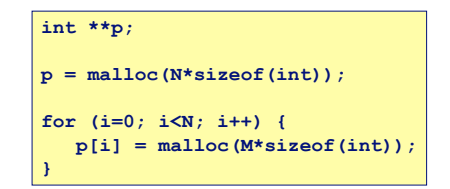

# **Overwriting Memory**

**Off-by-one error** 

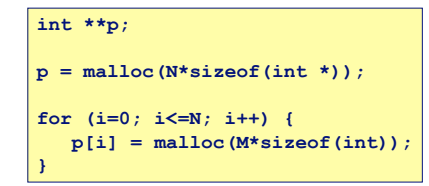

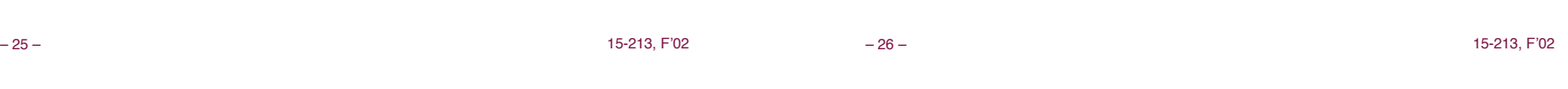

# **Overwriting Memory**

### **Not checking the max string size**

**char s[8]; int i; gets(s); /\* reads "123456789" from stdin \*/** 

### **Basis for classic buffer overflow attacks Basis for classic buffer overflow attacks**

- ! **1988 Internet worm**
- ! **Modern attacks on Web servers**
- ! **AOL/Microsoft IM war**

### **Overwriting Memory**

### **Referencing a pointer instead of the object it points to**

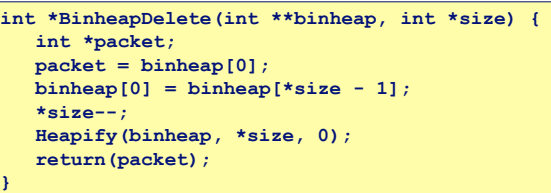

# **Overwriting Memory**

### **Misunderstanding pointer arithmetic Misunderstanding pointer arithmetic**

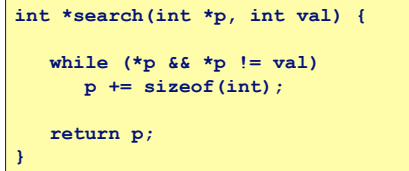

# **Referencing Nonexistent Variables**

### **Forgetting that local variables disappear when a Forgetting that local variables disappear when a function returns function**

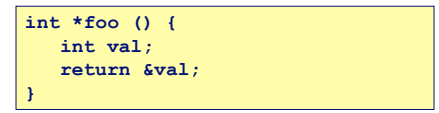

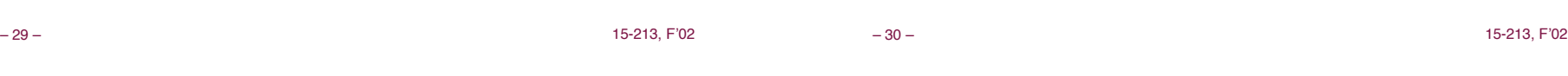

# **Freeing Blocks Multiple Times**

**Nasty!**

 $x =$  malloc( $N*sizeof(int)$ ); **<manipulate x> free(x);**

**y = malloc(M\*sizeof(int)); <manipulate y> free(x);**

# **Referencing Freed Blocks**

**Evil!**

 $x =$  malloc( $N*sizeof(int)$ ); **<manipulate x> free(x); ... y = malloc(M\*sizeof(int)); for (i=0; i<M; i++) y[i] = x[i]++;**

### **Failing to Free Blocks Failing to Free Blocks (Memory Leaks) (Memory Leaks)**

**Slow, long-term killer! Slow, long-term killer!**

**foo() {**  $int *x =$  malloc( $N*sizeof(int)$ );  **... return; }**

– 33 – 15-213, F'02

– 34 – 15-213, F'02

**Dealing With Memory Bugs** 

### **Conventional debugger ( (gdb)**

- ! **Good for finding bad pointer dereferences**
- ! **Hard to detect the other memory bugs**

### **Debugging malloc (CSRI UToronto malloc)**

- ! **Wrapper around conventional malloc**
- ! **Detects memory bugs at malloc and free boundaries**
	- $\bullet$  **Memory overwrites that corrupt heap structures**
	- $\bullet$  **Some instances of freeing blocks multiple times**
	- $\bullet$  **Memory leaks**
- ! **Cannot detect all memory bugs**
	- $\bullet$  **Overwrites into the middle of allocated blocks**
	- **Freeing block twice that has been reallocated in the interim**
	- **Referencing freed blocks**

# **Dealing With Memory Bugs (cont.)**

 **malloc(sizeof(struct list));**

 **<create and manipulate the rest of the list>**

### **Binary translator (Atom, Purify) Binary translator (Atom, Purify)**

**Failing to Free Blocks Failing to Free Blocks**

**Freeing only part of a data structure Freeing only part of a data structure**

 **struct list \*next;**

 **struct list \*head =**

 **head->val = 0; head->next = NULL;**

**(Memory Leaks) (Memory Leaks)**

**struct list { int val;**

**};**

**}**

**foo() {**

 **... free(head); return;**

- ! **Powerful debugging and analysis technique**
- **EXECTE:** Rewrites text section of executable object file
- ! **Can detect all errors as debugging malloc**
- ! **Can also check each individual reference at runtime**
	- **Bad pointers**
	- $\bullet$  **Overwriting**
	- **Referencing outside of allocated block**

### **Garbage collection (Boehm-Weiser Conservative GC)**

! **Let the system free blocks instead of the programmer.**